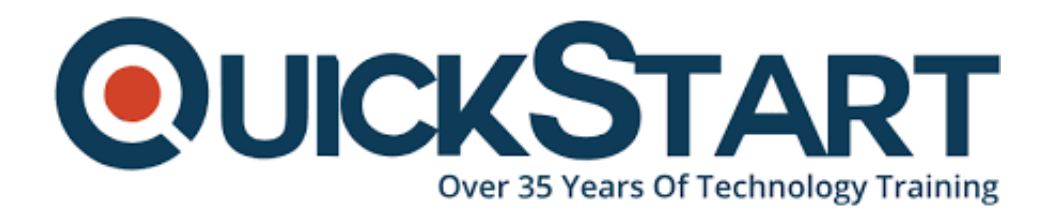

**Document Generated: 12/25/2024 Learning Style: Virtual Classroom Provider: Cisco Difficulty: Intermediate Course Duration: 4 Days**

# **Configuring Cisco MDS 9000 Series Switches (DCMDS) v3.6**

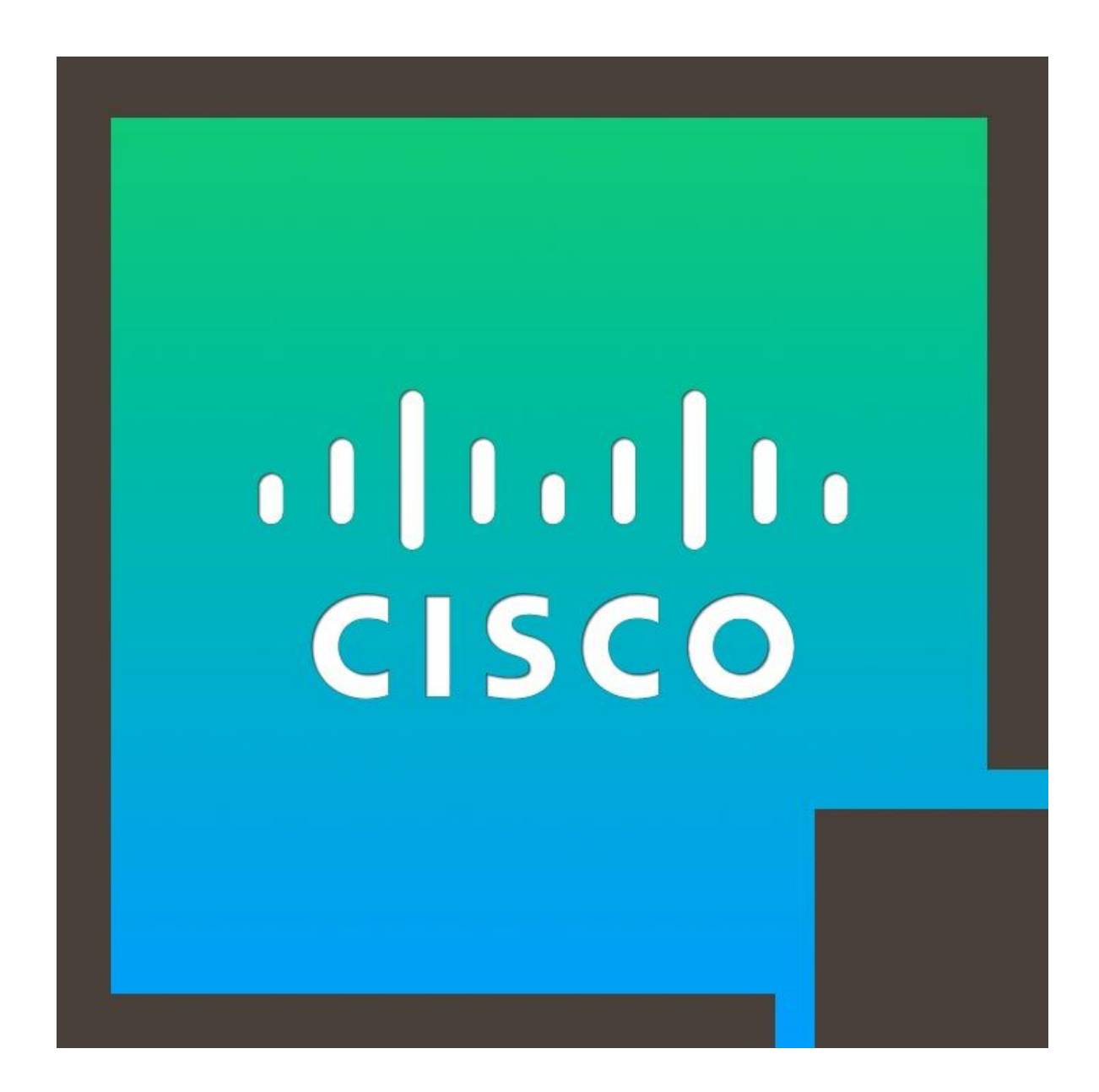

# **About this Course:**

The **Configuring Cisco MDS 9000 Series Switches (DCMDS)** v3.6 course teaches you to implement, manage, and troubleshoot Cisco® MDS 9000 Series Switches to build highly available, scalable storage networks. Through expert instruction and extensive hands-on practice, you will learn how to deploy and utilize capabilities such as Virtual Storage Area Networks (VSANs), Role-Based Access Control (RBAC), N-Port Virtualization (NPV) fabric security, zoning, automation with NX-API, Slow Drain Analysis, SAN analytics, Fibre Channel over TCP/IP (FCIP) tunnels, and more. You will learn how to configure and implement platform features and learn troubleshooting techniques pertaining to Fibre Channel (FC) domains, firmware upgrades, zones, and zone mergers.

This course helps you prepare to take the **300-625 Implementing Cisco Storage Area Networking (DCSAN)** exam, which leads to **CCNP Data Center** and the **Certified Specialist - Data Center SAN Implementation** certifications.

A Cisco Certified Network Engineer makes an average salary of **\$77,484** per year.

## **Course Objectives:**

- Discover and describe the Cisco Multilayer Director Switch (MDS) platform of multilayer switches and directors
- Provision Cisco MDS Switches
- Describe key product features of the MDS platform
- Describe and implement automation of Cisco MDS Switches
- Configure and implement the Cisco MDS switches and platform features
- Resolve issues and troubleshoot FC domains, zones and zone merges, and switch boot and firmware upgrades

## **Audience:**

- Technical decision makers
- Network architects
- Data center systems engineers
- Field engineers

## **Prerequisites:**

- Basic understanding of data storage hardware components and protocols, including Small Computer System Interface (SCSI) and Fibre Channel
- Basic understanding of network protocols, including Ethernet and IP
- Basic routing and switching knowledge

## **Course Outline:**

- Describing Cisco MDS Platform
- Provisioning Cisco MDS Switches
- Building the Fibre Channel Fabric with Cisco MDS Switches
- Automating Cisco MDS Fabric
- Monitoring and Reporting Cisco MDS Features
- Troubleshooting Common Cisco MDS Issues

#### **Lab Outline:**

Labs are designed to assure learners a whole practical experience, through the following practical activities:

- Perform Initial MDS Configuration
- Setup Cisco DCNM
- Explore DCNM-SAN Client and DCNM Cisco Device Manager
- Configure and Use RBAC
- Configure and Use RBAC with DCNM-SAN Client and Device Manager
- Manage VSANs and Fibre Channel Domain
- Configure Interfaces
- Configure Device Aliases and Zoning
- Configure FCIP Tunnels and FCIP High Availability
- Configure IVR for SAN Extension
- Configure NPV and NPIV
- Explore and Automate with NX-API
- Monitor SAN with Cisco DCNM
- Configure SAN Analytics and SAN Telemetry Streaming
- Troubleshoot Fibre Channel Domains, Zoning, and Zone Merges
- Perform Slow-Drain Analysis with Cisco DCNM

## **Credly Badge:**

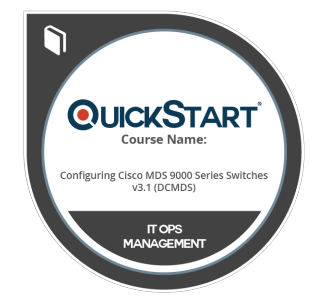

#### **Display your Completion Badge And Get The Recognition You Deserve.**

Add a completion and readiness badge to your Linkedin profile, Facebook page, or Twitter account to validate your professional and technical expertise. With badges issued and validated by Credly, you can:

- Let anyone verify your completion and achievement by clicking on the badge
- Display your hard work and validate your expertise
- Display each badge's details about specific skills you developed.

Badges are issued by QuickStart and verified through Credly.

[Find Out More](https://www.quickstart.com/completion-badges) or [See List Of Badges](https://www.credly.com/organizations/quickstart/badges)